# NAG Library Function Document

# nag\_zpptri (f07gwc)

## <span id="page-0-0"></span>1 Purpose

nag\_zpptri (f07gwc) computes the inverse of a complex Hermitian positive definite matrix  $A$ , where  $A$ has been factorized by nag zpptrf (f07grc), using packed storage.

## 2 Specification

```
#include <nag.h>
#include <nagf07.h>
void nag_zpptri (Nag_OrderType order, Nag_UploType uplo, Integer n,
     Complex ap[], NagError *fail)
```
## 3 Description

nag\_zpptri (f07gwc) is used to compute the inverse of a complex Hermitian positive definite matrix  $A$ , the function must be preceded by a call to nag zpptrf  $(f07grc)$ , which computes the Cholesky factorization of A, using packed storage.

If **uplo** = Nag\_Upper,  $A = U^H U$  and  $A^{-1}$  is computed by first inverting U and then forming  $(U^{-1})U^{-H}$ . If **uplo** = Nag Lower,  $A = LL^H$  and  $A^{-1}$  is computed by first inverting L and then forming  $L^{-H}(L^{-1})$ .

## 4 References

Du Croz J J and Higham N J (1992) Stability of methods for matrix inversion IMA J. Numer. Anal. 12 1–19

## 5 Arguments

1: **order** – Nag OrderType **Input is a set of the Input in the Input** Input is a set of the Input in the Input is a set of the Input in the Input is a set of the Input in the Input is a set of the Input is a set of the Inp

On entry: the **order** argument specifies the two-dimensional storage scheme being used, i.e., rowmajor ordering or column-major ordering. C language defined storage is specified by  $order = Nag-RowMajor.$  See Section 2.3.1.3 in How to Use the NAG Library and its Documentation for a more detailed explanation of the use of this argument.

Constraint:  $order = Nag_RowMajor$  or Nag\_ColMajor.

## 2:  $uplo - Nag$  UploType Input

On entry: specifies how A has been factorized.

 $uplo = Nag\_Upper$  $A = U^{\text{H}}U$ , where U is upper triangular.

uplo  $=$  Nag Lower  $A = LL^H$ , where L is lower triangular.

*Constraint*:  $uplo = Nag\_Upper$  or Nag<sub>Lower</sub>.

 $3:$  **n** – Integer Input

On entry: n, the order of the matrix A. Constraint:  $n > 0$ .

### <span id="page-1-0"></span>4: **ap** $\left[\dim\right]$  – Complex **Input/Output**

Note: the dime[n](#page-0-0)sion, dim, of the array ap must be at least max $(1, \mathbf{n} \times (\mathbf{n} + 1)/2)$ .

On entry: the Cholesky factor of A stored in packed form, as returned by nag zpptrf (f07grc).

On exit: the factorization is overwritten by the n by n matrix  $A^{-1}$ .

The storage of elements  $A_{ij}$  depends on the **[order](#page-0-0)** and **[uplo](#page-0-0)** arguments as follows:

if  $order = Nag\_CollMajor$  $order = Nag\_CollMajor$  and  $uplo = Nag\_Upper$  $uplo = Nag\_Upper$ ,  $A_{ij}$  is stored in  $\mathbf{ap}[(j-1) \times j/2 + i - 1]$ , for  $i \leq j$ ; if [order](#page-0-0)  $=$  Nag ColMajor and [uplo](#page-0-0)  $=$  Nag Lower,  $A_{ij}$  is stored in  $\mathbf{ap}[(2n-j)\times(j-1)/2+i-1]$ , for  $i\geq j$ ; if  $order = Nag_RowMajor$  $order = Nag_RowMajor$  and  $uplo = Nag_LUpper$  $uplo = Nag_LUpper$ ,  $A_{ij}$  is stored in  $\mathbf{ap}[(2n-i)\times(i-1)/2+j-1]$ , for  $i\leq j$ ; if [order](#page-0-0)  $=$  Nag RowMajor and [uplo](#page-0-0)  $=$  Nag Lower,  $A_{ij}$  is stored in  $\mathbf{ap}[(i-1) \times i/2 + j - 1]$ , for  $i \geq j$ .

#### 5: fail – NagError \* Input/Output

The NAG error argument (see Section 2.7 in How to Use the NAG Library and its Documentation).

## 6 Error Indicators and Warnings

### NE\_ALLOC\_FAIL

Dynamic memory allocation failed.

See Section 3.2.1.2 in How to Use the NAG Library and its Documentation for further information.

#### NE\_BAD\_PARAM

On entry, argument  $\langle value \rangle$  had an illegal value.

#### NE\_INT

O[n](#page-0-0) entry,  $\mathbf{n} = \langle value \rangle$ . Co[n](#page-0-0)straint:  $n \geq 0$ .

#### NE\_INTERNAL\_ERROR

An internal error has occurred in this function. Check the function call and any array sizes. If the call is correct then please contact NAG for assistance.

An unexpected error has been triggered by this function. Please contact NAG. See Section 3.6.6 in How to Use the NAG Library and its Documentation for further information.

#### NE\_NO\_LICENCE

Your licence key may have expired or may not have been installed correctly. See Section 3.6.5 in How to Use the NAG Library and its Documentation for further information.

#### NE\_SINGULAR

Diagonal element  $\langle value \rangle$  of the Cholesky factor is zero; the Cholesky factor is singular and the inverse of A cannot be computed.

The computed inverse  $X$  satisfies

 $\|XA - I\|_2 \le c(n)\epsilon \kappa_2(A)$  and  $\|AX - I\|_2 \le c(n)\epsilon \kappa_2(A)$ ,

where  $c(n)$  is a modest function of n,  $\epsilon$  is the **machine precision** and  $\kappa_2(A)$  is the condition number of A defined by

$$
\kappa_2(A) = ||A||_2 ||A^{-1}||_2.
$$

#### 8 Parallelism and Performance

nag\_zpptri (f07gwc) makes calls to BLAS and/or LAPACK routines, which may be threaded within the vendor library used by this implementation. Consult the documentation for the vendor library for further information.

Please consult the x06 Chapter Introduction for information on how to control and interrogate the OpenMP environment used within this function. Please also consult the Users' Notefor your implementation for any additional implementation-specific information.

#### 9 Further Comments

The total number of real floating-point operations is approximately  $\frac{8}{3}n^3$ .

The real analogue of this function is nag dpptri (f07gjc).

#### 10 Example

This example computes the inverse of the matrix A, where

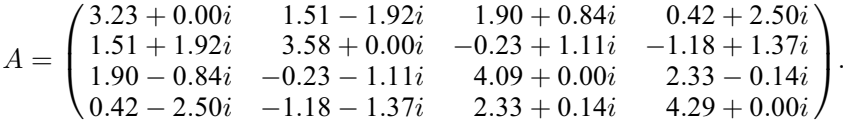

Here A is Hermitian positive definite, stored in packed form, and must first be factorized by nag\_zpptrf (f07grc).

#### 10.1 Program Text

```
/* nag_zpptri (f07gwc) Example Program.
 *
 * NAGPRODCODE Version.
 *
* Copyright 2016 Numerical Algorithms Group.
 *
 * Mark 26, 2016.
 */
#include <stdio.h>
#include <nag.h>
#include <nag_stdlib.h>
#include <nagf07.h>
#include <nagx04.h>
int main(void)
{
 /* Scalars */
 Integer ap_len, i, j, n;
 Integer exit_status = 0;
 NagError fail;
 Nag_UploType uplo;
 Nag_OrderType order;
 /* Arrays */
```

```
char nag_enum_arg[40];
  Complex *ap = 0;#ifdef NAG_LOAD_FP
  /* The following line is needed to force the Microsoft linker
    to load floating point support */
  float force_loading_of_ms_float_support = 0;
#endif /* NAG_LOAD_FP */
#ifdef NAG_COLUMN_MAJOR
#define A_UPPER(I, J) ap[J*(J-1)/2 + I - 1]
#define A_LOWER(I, J) ap[(2*n-J)*(J-1)/2 + I - 1]
 order = Nag_ColMajor;
#else
#define A_LOWER(I, J) ap[I*(I-1)/2 + J - 1]
#define A_UPPER(I, J) ap[(2*n-1)*(I-1)/2 + J - 1]
 order = Nag_RowMajor;
#endif
 INIT_FAIL(fail);
  printf("nag_zpptri (f07gwc) Example Program Results\n\n");
  /* Skip heading in data file */
#ifdef _WIN32
 scanf_s("%*[^\n] ");
4else
 scanf("%*\lceil'\n] ");
#endif
#ifdef _WIN32
 scanf_s("%" NAG_IFMT "%*[^\n] ", \delta n);
#else
 scanf("%" NAG_IFMT "%*[^\n] ", \delta n);
#endif
 ap_{\text{len}} = n * (n + 1) / 2;/* Allocate memory */
  if (!(ap = NAG_ALLOC(ap\_len, Complex))){
    printf("Allocation failure\n");
    ext{1}<sub>exit_status</sub> = -1;
    goto END;
  }
  /* Read A from data file */
#ifdef _WIN32
 scanf s(" %39s%*(^n)] ", nag_enum_arg, (unsigned)_countof(nag_enum_arg));
4e1se
 scanf("$39s*['\n] ", naq_enum_arg);
#endif
 /* nag_enum_name_to_value (x04nac).
   * Converts NAG enum member name to value
  */
  uplo = (Nag_UploType) nag_enum_name_to_value(nag_enum_arg);
  if (uplo == Nag Upper) \{for (i = 1; i \le n; ++i) {
      for (j = i; j \le n; ++j)#ifdef _WIN32
        scanf_s(" ( %lf , %lf )", &A_UPPER(i, j).re, &A_UPPER(i, j).im);
#else
        scanf(" ( %lf , %lf )", &A_UPPER(i, j).re, &A_UPPER(i, j).im);
#endif
    }
#ifdef _WIN32
    scanf_s("%*[^\n] ");
#else
    scanf("%*[^\n] ");
#endif
  }
  else {
    for (i = 1; i \le n; ++i) {
```
scanf\_s("%\*[^\n] ");

scanf("%\*[^\n] ");

/\* Factorize A \*/ /\* nag\_zpptrf (f07grc).

exit\_status = 1;

/\* Compute inverse of A \*/ /\* nag\_zpptri (f07gwc).

goto END;

\* storage

#ifdef \_WIN32

#else

#endif } #ifdef \_WIN32

#else

#endif }

\*/

}

\*/

```
for (j = 1; j \leq i; ++j)scanf_s(" ( %lf , %lf )", &A_LOWER(i, j).re, &A_LOWER(i, j).im);
        scanf(" ( %lf , %lf )", &A_LOWER(i, j).re, &A_LOWER(i, j).im);
   * Cholesky factorization of complex Hermitian
   * positive-definite matrix, packed storage
  nag_zpptrf(order, uplo, n, ap, &fail);
  if (fail.code != NE_NOERROR) {
    printf("Error from nag_zpptrf (f07grc).\n%s\n", fail.message);
   * Inverse of complex Hermitian positive-definite matrix,
   * matrix already factorized by nag_zpptrf (f07grc), packed
  nag_zpptri(order, uplo, n, ap, &fail);
  if (fail.code != NE_NOERROR) {
for f07 - Linear Equations (LAPACK) for f07gwc
```

```
printf("Error from nag_zpptri (f07gwc).\n%s\n", fail.message);
    ext{exists} = 1;goto END;
  }
  /* Print inverse */
  /* nag_pack_complx_mat_print_comp (x04ddc).
  * Print complex packed triangular matrix (comprehensive)
   *fflush(stdout);
  nag_pack_complx_mat_print_comp(order, uplo, Nag_NonUnitDiag, n, ap,
                                 Nag_BracketForm, "%7.4f", "Inverse"
                                 Nag_IntegerLabels, 0, Nag_IntegerLabels, 0,
                                  80, 0, 0, &fail);
  if (fail.code != NE_NOERROR) {
    printf("Error from nag_pack_complx_mat_print_comp (x04ddc).\n%s\n",
           fail.message);
    exit status = 1;
    goto END;
  }
END:
 NAG_FREE(ap);
 return exit_status;
```
#### 10.2 Program Data

```
nag_zpptri (f07gwc) Example Program Data
  4 :Value of n
  Nag_Lower : value of uplots in the set of the set of the set of the set of the set of the set of the set of the set of the set of the set of the set of the set of the set of the set of the set of the set of the set of the 
 (3.23, 0.00)
 (1.51, 1.92) ( 3.58, 0.00)
 (1.90,-0.84) (-0.23,-1.11) (4.09, 0.00)(0.42,-2.50) (-1.18,-1.37) (2.33, 0.14) (4.29, 0.00) : End of matrix A
```
}

# 10.3 Program Results

nag\_zpptri (f07gwc) Example Program Results

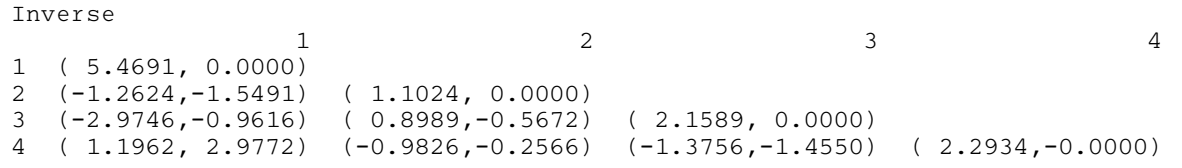